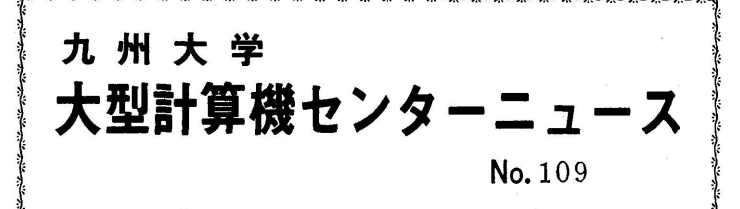

福岡市東区箱崎6丁目10番1号 九州大学大型計算機センター 共同利用掛(TEL092-641-1101) 内線 2256

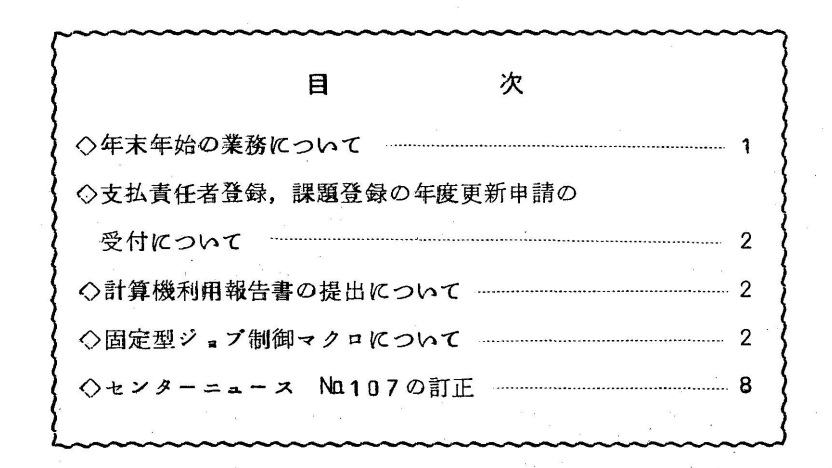

## ◇ 年末年始の業務にっいて

標記のことについて、当大型計算機センターでは次のとおり実施しますので、お知らせします。

t 計算依頼(CiPS・CRBO・RBOも含む)ならびに穿孔依頼の受付

年末:昭和50年12月24日(水) 午後4時まで

年始:昭和51年 1月 6日(火) 午後1時30分から

なお,12月24日までに受付けた計算依頼ならびに穿孔依頼のものについては,12月26 日(金)までに処理し返却する予定です。ただし12月26日までに処理できない場合には, 翌年1月6日以降の処理となります。CRBOジョブで12月24日午後4時までに返却でき ないものはセンター側に出力いたします.また長時間ジ。ブにっいては,ターンアラウンドタ イムが長くなりますので早目に計算依頼してください.

2.オープンパンチ室の利用

年末:昭和50年12月26日(金) 午後5時まで

年始:昭和51年 1月 6日(火) 午後1時50分から

蕊 プログラム相談

年末二昭和50年12月24日(水)まで

年始:昭和51年 1月12日 (月) から

 $\mathbf 1$ 

 $1$ 

4.当センターの閉鎖

・12月27日(土)正午から翌年1月5日《月)まで閉鎖します.

5 その他

特に地方の利用者は、年末の郵便物の遅配、滞貨等により、ターンアラウンドタイムが長く なるものと予想されますので,早目に依頼されるようお願いします.

(業務掛ジ貢プ管理班 電話(内)2244)

◇ 支払責任者登録,課題登録の年度更新申請の受付にっいて

現在支払責任者登録,課題登録をされている方で、昭和51年度も引き続き支払責任者として 登録されたい方,または同一課題で引き続きセンターを利用されたい方は,下記の点に注意して 「計算機利用申請書」で更新手続きを行つてください.申請書は連絡所を通じてセンターへ提出 してください.

には、このことを、このことを、このことを、このことを、このことを<mark>記</mark>載<br>このことには、このことを、

O支払責任者登録の年度更新申請には予算額も記入してください.

○課題登録の年度更新は支払責任者登録の年度更新がされていない場合認められませんので、同一の支 払責任者番号で課題番号の発行を受けられている利用者の方々は申請書をまとめて提出して ください.

◎課題の年度更新は昭和50年度の「計算機利用報告書」を添えてください.

○更新申請がない場合は支払責任者番号,課題番号は昭和51年3月31日で取消されます。

○更新受付期間 昭和51年1月19日(月)~2月28日(土)

(共同利用掛 電話(内)2256)

◇ 計算機利用報告書の提出にっいて

昭和50年度中に課題登録をされた方は、センター利用の有無にかかわらず所定の「計算機利 用報告書」を昭和51年4月ろ0日までに提出してください.但し,課題の年度更新をされる方 は2月28日までに提出してください。(関係論文の写し,別刷等がある場合は添付してくださ い.連名で発表されている場合は一部で結構です.) (共同利用掛 電話(内)2256)

◇ 固定型ジョブ制御マクロについて

 センターでは種々のジ。ブ制御マクロを登録し,利用上の便宜を計つていますが,今までのマ カロはすべて可変型ジョブ制御マクロといわれるものです。可変型ジョブ制御マクロは, ジョブ 制御マクロファイルに登録しておくと,ジ。プ入力時(STACK時)にシステムは,指定され たジ.ブ制御マクロをジ.ブ制御マクロフアイルより読み出し,解釈,展開して制御文をっくり, 実行可能な形にします。このことはジョブ制御マクロの作成を融通のきくものにし、また利用上 もマクロを自由に組合せることによつて便利なものにしていますが,反面,ジ。ブの入力時にマ クロの解釈,展開に時間を要し,ひいてはシステムの効率を多少とも落すことになります.

そこで、単純で使用頻度の高い処理(ジョブの流れ)に対しては、固定型ジョブ制御マクロと して登録し,システムの初期設定時にあらかじめ解釈,展開しておけば,ジョブの入力のたびに 解釈,展開処理することがなくなり,システム効率があがり,ひいてはターンアラウンドタイム の短縮にもっながるかもしれません.

 利用上からみると,固定型ジ。プ制御マクロは従来の可変型ジ。ブ制御マクロと次の点が異な ります.

- ①¥QJOBマクロはいらない.(挿入するとエラーとなる)
- @ マクロの組合せはできない.
- ③共用ボリューム専用ファイルは一切使用でき左い.
- ④ カードパンチ,XYプロヅタ,磁気テープ,グラフィックディスプレイ等の特殊1/0 は使用できない.
- ⑤入力データの与え方が異なる.
- ⑥各種パラメータの与え方が異なる.
- ⑦ 出力量の指定はできない.(ジ。ブ種別毎の制限値になる)

 今回,センターでは固定型ジ。ブ制御マクロとして ¥FORTJOBD,¥FORTJOBH の2っを登録しました.

- ω¥FORTJOBD
	- 意味: FORTRANDのプログラムを翻訳,結合編集し,実行する

形式: ¥FORTJOBD 〔PARAM=(〔(1,▼翻訳時のパラメータワ)〕

〔,(2,,結合編集時のパラメータ1)〕〔,(5,

1実行時のパラメータ▼)〕)〕

 $-3-$ 

パラメータ:

| パラメータ                                                                                                    |               | 入したと<br>å<br>記                       | 省略したとき                         |
|----------------------------------------------------------------------------------------------------|---------------|--------------------------------------|--------------------------------|
| 翻<br>訳<br>時<br>Ø<br>六<br>ラ<br>$\star$<br>$\mathbf{I}$<br>Þ<br>Ł<br>レ<br>て<br>指定<br>で<br>ਣੇ<br>$\boldsymbol{\mathcal{Z}}$<br>i<br>Ø | NOLIST        | 原プログラムを印刷しない                         | 印刷する                           |
|                                                                                                    | MAP           | 目的プログラムについてマップ(番地割付け)<br>を印刷する       | 印刷しない                          |
|                                                                                                    | NOOPT<br>OPT1 | コンパイル時に最適化しない<br>配列のみ最適化する           | 最適化する                          |
|                                                                                                    | <b>SEQ</b>    | カ-ド識別番号(第73~80欄)が正順に並<br>んでいるかチェックする | チェックしない                        |
|                                                                                                    | $C$ ARD=n     | コンパイル時の作業領域の大きさをカード枚数<br>で指定する       | n = 3 0 0 となる                  |
|                                                                                                    | $COMP = n$    | 一度にコンパイルするエレメントの数を指定す<br>る           | n = 5 となる                      |
| 結ぅ指<br>合,定<br>編(で<br>集タき<br>時とる<br>のしも<br>パての                                                                                      | NOLIST        | LIED制御文のリストを印刷しない                    | 印刷する                           |
|                                                                                                    | MAP           | 実行形式プログラムのコアマップを印刷する                 | 印刷しない                          |
|                                                                                                    | CROSS         | 記号の参照関係を印刷する                         |                                |
| 実ぅしき<br>行ってる<br>時「指も<br>∣のタ定の<br>パとで                                                                                               | $ERR = n$     | 実行時のエラーがn+1になったら実行を打ち<br>切る          | $E$ RR=50 <i>L</i> $\lambda$ 2 |

パラメータの使用例

 $\mathcal{L}_{\mathrm{eff}}$ 

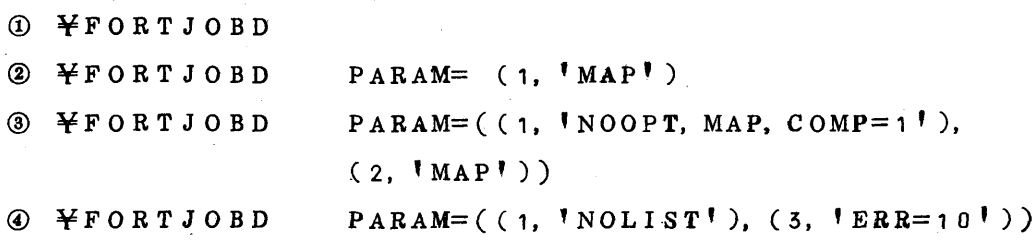

## '2)¥FORTJOBH

意味: FORTRANHのプログラムを翻訳,結合編集し,実行する.

形式: ¥FORTJOBH  $[PARM=(1, \frac{1}{2}, \frac{1}{2}, \frac{1}{2}]$ <sup>1</sup> 結合編集時のパラメータ<sup>1</sup> )〕[,(3,「実行時のパラメータ!)])〕

パラメータ:

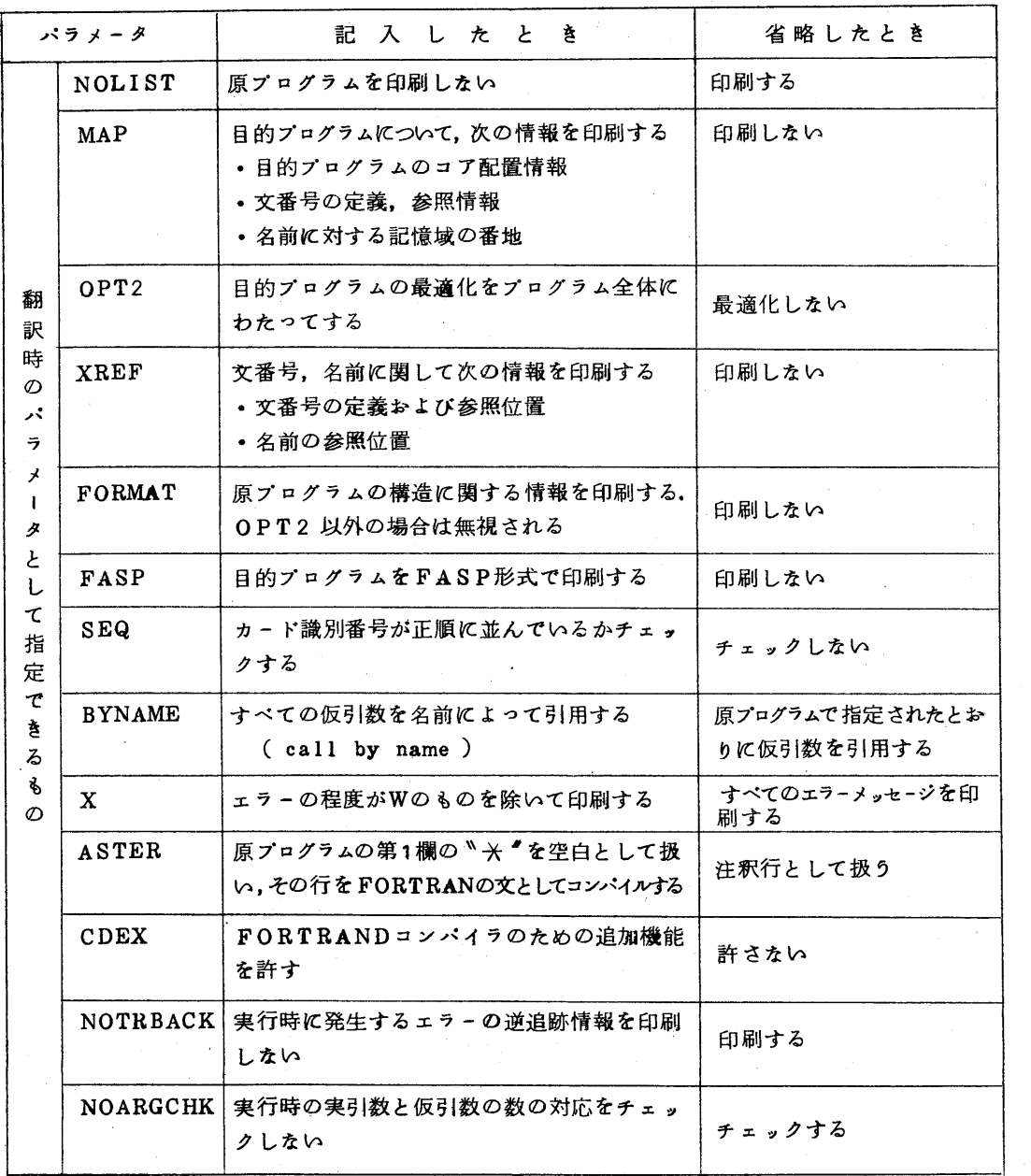

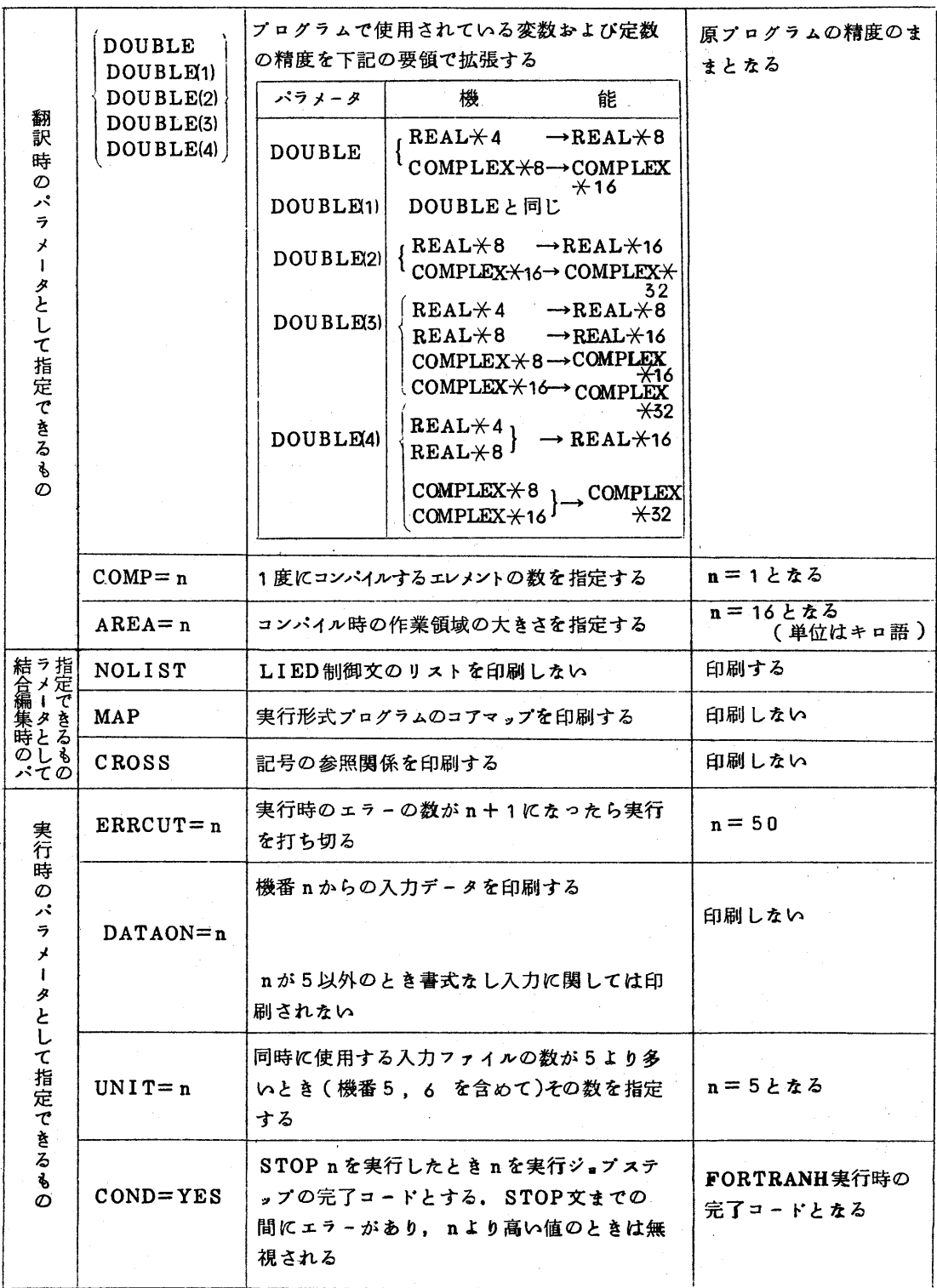

(3)ヵ一ドデックの構成

 カードデジクの構成は,従来のマクロを使つた場合と異なり次のようになります. 〈例1> 実行時の入力データがない場合

¥NO

¥USER

¥FORTJOBD PARAM=((1,8MAPI).(2,,MAPI))………………①

ソースプログラム

<u>そ</u>★ ……………………③

¥JEND

〈例2>実行時の入力データがある場合

¥NO

¥USER

 $\texttt{4FORTJOBH}$  PARAM=((1, 'AREA=32'),(3, 'DATAON=5')). ③

ソースプログラム

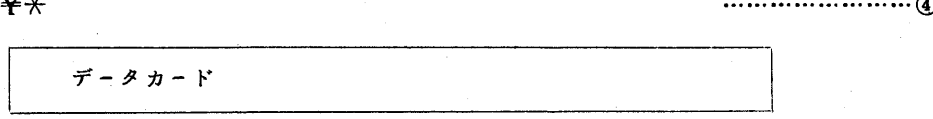

そ★ ………………………

¥JEND

①,③は固定型ジ.ブ制御マクロの指定,②,④,⑤は入力データ区切り文です.

このように,固定型ジョブ制御マクロを使う場合, ¥QJOBマクロは必要ありません. (指定すると制御文エラーとなります.)また,ソースプログラムと入力データの間は必らず 入力データ区切り文¥米で区切らなければなりません。ただし、¥JENDの前の入力データ 区切り文(すなわち,②と⑤)は省略可能です,

なお,始めにも述べたように他のジ。ブ制御マクロと組合せて指定はできません.

(業務掛システム管理班 電話(内)2255)

**◇ センターニュース Na107の訂正** 

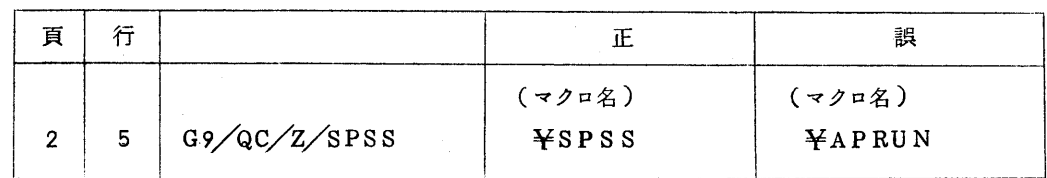

(ライブラリ室 電話(内)2259 )